## **Langevin function Masatsugu Sei Suzuki Department of Physics, SUNY at Binghamton (Date: April 17, 2018)**

The classical theory of paramagnetism, which is the limit of quantum theory when  $J \rightarrow \infty$ , was worked out in 1905 by Paul Langevin. Colloidal ferromagnetic minerals, usually magnetite, dispersed in a rock are examples of the systems where the classical theory is expected to apply.

Each atom or particle has a macroscopic magnetic moment  $\mu$ , which can take any orientation relative to the field applied in the direction (the *z* axis).

We consider a magnetic moment (vector  $\mu$ ) whose direction is arbitrary. When the angle between the direction of  $\mu$  and the *z* axis is an angle  $\theta$ , the Zeeman energy is obtained as

 $H = -\mu B \cos \theta$ 

The one-particle partition  $Z_1$  is given by

$$
Z_1 = \int_0^{\pi} e^{\beta \mu B \cos \theta} d\Omega
$$
  
= 
$$
\int_0^{\pi} e^{\beta \mu B \cos \theta} 2\pi \sin \theta d\theta
$$
  
= 
$$
4\pi \frac{\sinh(\beta \mu B)}{\beta \mu B}
$$

where  $\Omega$  is the solid angle. The *N*-particle partition function is expressed by

$$
Z_{N} = Z_{1}^{N}
$$

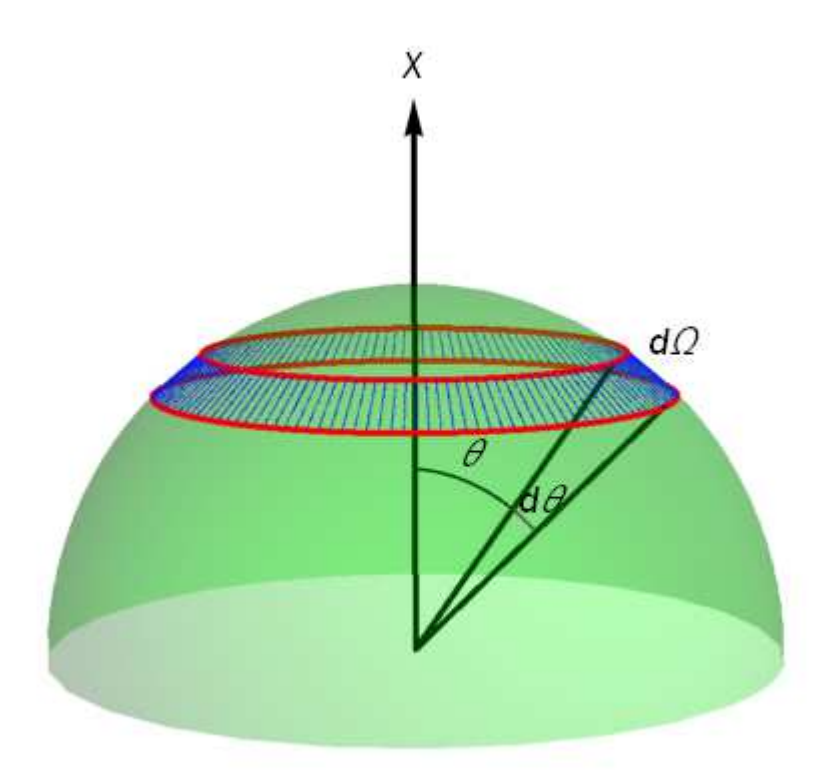

**Fig.** Solid angle.  $d\Omega = 2\pi \sin \theta d\theta$ 

We note that the total magnetization is given by

$$
\langle M \rangle = k_B T \frac{\partial \ln Z^N}{\partial B}
$$

$$
= N k_B T \frac{\partial \ln Z_1}{\partial B}
$$

$$
= N \mu L(x)
$$

where  $x = \beta \mu B$  and *N* is the total number of atoms,

$$
L(x) = \coth(x) - \frac{1}{x}
$$
 (Langevin function).

In the limit of  $x \to 0$ , we have

$$
L(x) \approx \frac{x}{3} - \frac{x^3}{45} + \frac{2x^5}{945} + O(x^9).
$$

In the limit of  $x \to \infty$ , we have  $L(\infty) = 1$ 

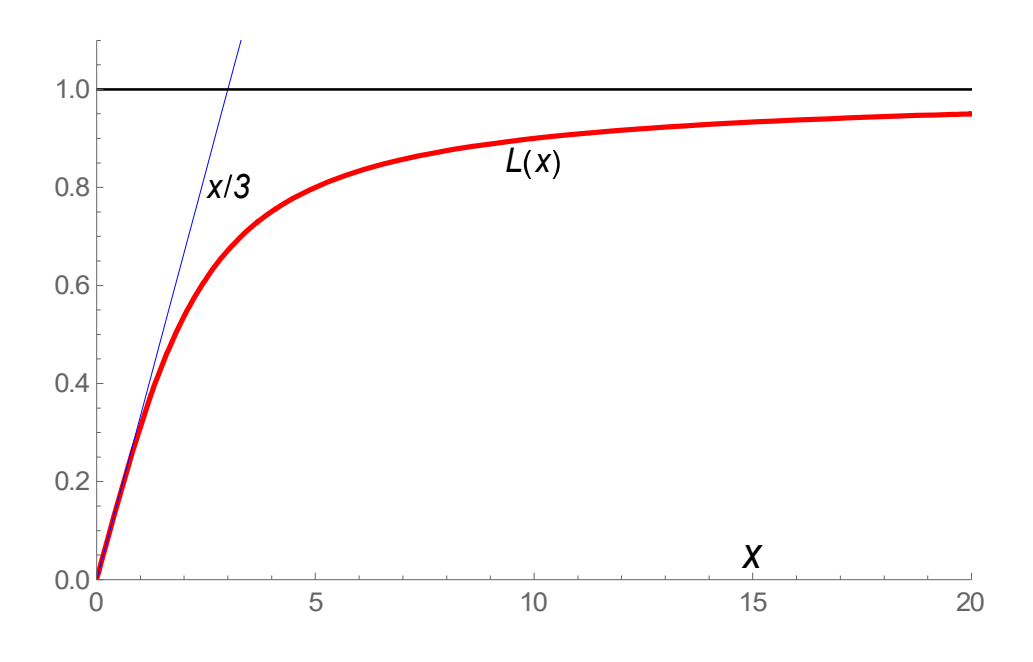

**Fig.** Langevin function  $L(x)$  as a function of  $x = \beta \mu B$ .

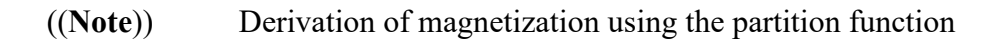

$$
Z = Tr[e^{-\beta H}]
$$
  
\n
$$
\frac{\partial Z}{\partial B} = Tr[(-\beta) \frac{\partial H}{\partial B} e^{-\beta H}]
$$
  
\n
$$
= \beta Tr[Me^{-\beta H}]
$$
  
\n
$$
\frac{1}{Z} \frac{\partial Z}{\partial B} = \beta \frac{Tr[Me^{-\beta H}]}{Tr[e^{-\beta H}]} = \beta \langle M \rangle
$$

or

$$
\langle M \rangle = k_B T \frac{\partial \ln Z}{\partial B}
$$

**2. Another method** 

$$
\langle \cos \theta \rangle = \frac{\int_{0}^{\pi} e^{\beta \mu B \cos \theta} \cos \theta d\Omega}{\int_{0}^{\pi} e^{\beta \mu B \cos \theta} d\Omega} = \frac{\int_{0}^{\pi} e^{\beta \mu B \cos \theta} 2\pi \sin \theta \cos \theta d\theta}{\int_{0}^{\pi} e^{\beta \mu B \cos \theta} 2\pi \sin \theta d\theta}
$$

$$
= L(x)
$$

where  $d\Omega = 2\pi \sin \theta d\theta$ . Note that the probability  $P(\theta)$  is expressed by

$$
P(\theta)d\theta = Ae^{\beta\mu B\cos\theta}2\pi\sin\theta d\theta
$$

where *A* is constant,

$$
\int_{0}^{\pi} P(\theta) d\theta = 1
$$

((**Mathematica**))

**Clear "Global` " ;**  $f1 = Exp[\beta \mu B Cos[\theta]] 2 \pi Sin[\theta];$ 

 $Z1 = Integrate [f1, {0, 0, \pi}]$ 

$$
\frac{\mathbf{4} \pi \sinh [\mathbf{B} \beta \mu]}{\mathbf{B} \beta \mu}
$$

**N1 D Log Z1 , B FullSimplify** N1 B N1  $\mu$  Coth [B

 $L1[x_] := \text{Coth}[x]$ **1** *x* **; Series L1 x , x, 0, 10** x 3  $x^3$ 45  $2 x^5$ 945  $x^7$ 4725  $2 x<sup>9</sup>$ 93 555  $0^{x}$ 

```
h1 Plot L1 x , x 3 , x, 0, 20 ,
  PlotStyle → {{Red, Thick}, {Blue, Thin}},
  PlotRange 0, 20 , 0, 1.1 ;
h2 = Graphics [ {Line [ { {0, 1}, {20, 1}}],
   Text Style "x 3", Black, 12, Italic , 3, 0.8 ,
   Text Style "x", Black, 15, Italic , 15, 0.05 ,
   Text Style "L x ", Black, 12, Italic ,
    10, 0.85 ;
```
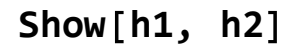

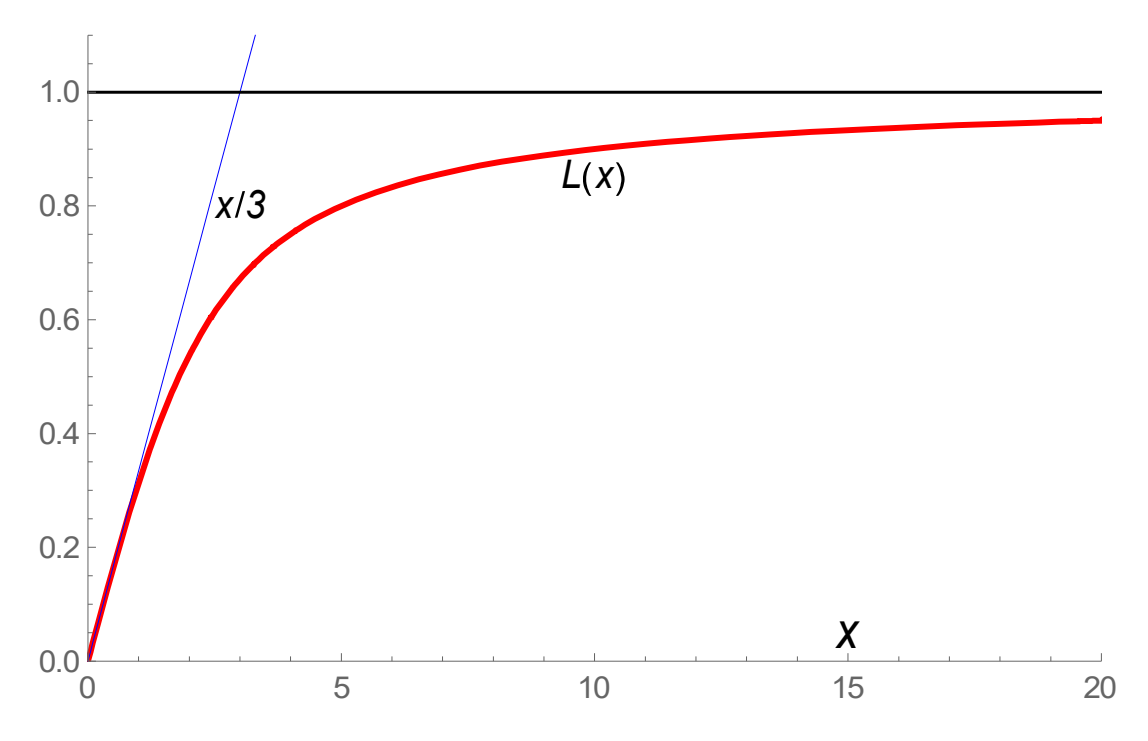

Limit $[L1[x], x \rightarrow \infty]$ 1  $f11 = Exp[\beta \mu B Cos[\theta]] 2 \pi Sin[\theta];$  $f12 = Exp[\beta \mu B Cos[\theta]] 2 \pi Sin[\theta] Cos[\theta];$ **Integrate f12, , 0,** Integrate<sup>[f11</sup>,  $\{\theta$ ,  $\theta$ ,  $\pi\}$ ] **Simplify** 1 B  $Coth$   $B$